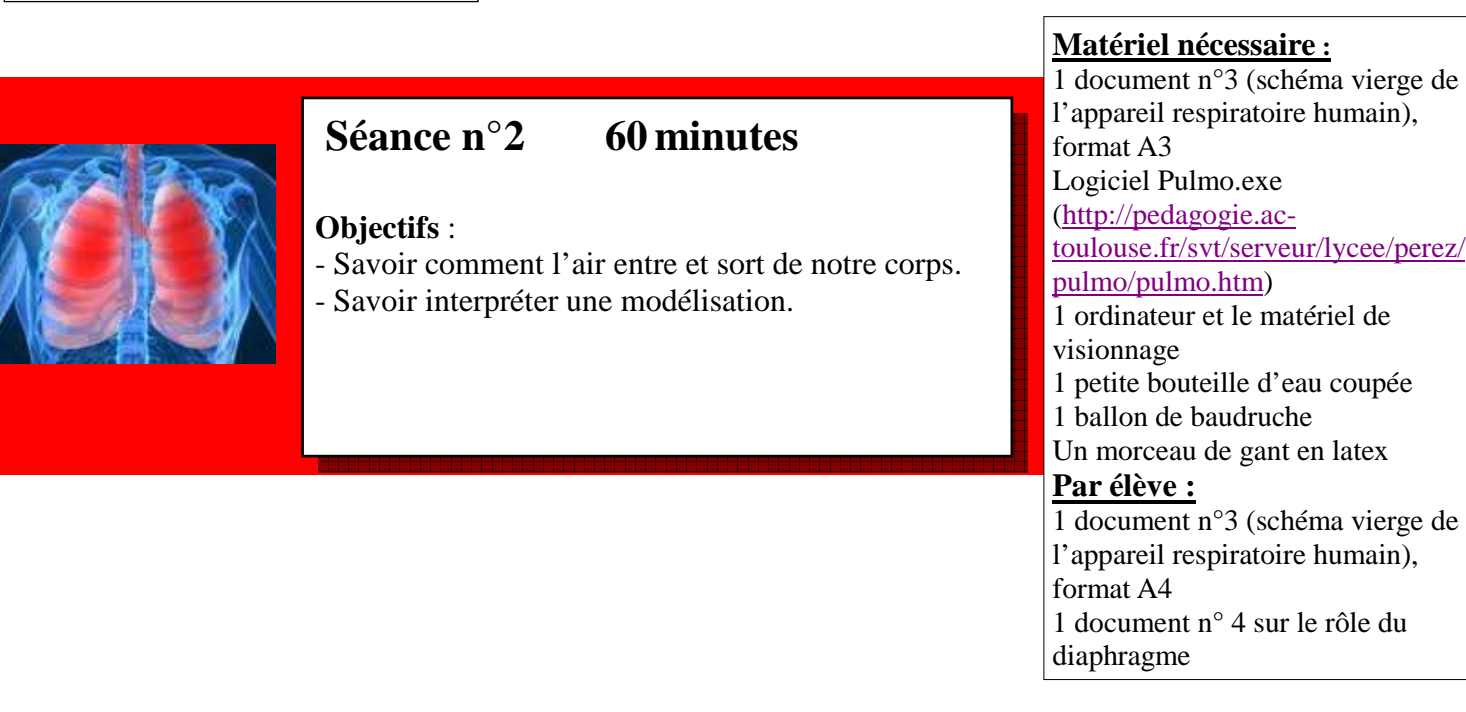

#### **Étape 1 rappel des connaissances antérieures**

- **⊥** L'enseignant affich[e au ta](http://sciences47.ac-bordeaux.fr/fiches/elv-fc-re-s2-e1.pdf)bleau le document 3 de la séance précédente (appareil respiratoire humain format A3)
- Il complète le schéma avec les élèves (légendes 1 à 9) et colorie le trajet de l'air ainsi que la légende en bas de page.

# **Étape 2 problématique sur la mécanique de la respiration**

L'enseignant dit aux élèves : « Quand vous respirez, vos poumons se gonflent et pourtant personne ne vous souffle dans le nez. Alors comment pouvez-vous expliquer que vos poumons se gonflent.»

## **Étape 3 mise en commun**

- L'enseignant recueille les explications des élèves en phase collective. Certaines explications seront invalidées. Par exemple :
	- personne ne souffle dans la trachée
	- un mouvement d'air ou le vent ne peuvent expliquer l'entrée de l'air dans les poumons…
- Face à plusieurs hypothèses plausibles ou dans le cas où aucune hypothèse n'émerge, l'enseignant propose une modélisation.(définir ce mot avec les élèves)

## **Étape 4 modélisation**

↓ L'enseignan[t mont](http://www.dailymotion.com/video/xl6jqz_sciences-cycle-3-respiration-fc-re-s2-e4_webcam)re le fonctionnement de la modélisation et invite quelques élèves à la manipuler.

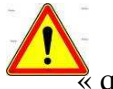

 Ne pas souffler dans la paille pour éviter de revenir sur les conceptions initiales fausses des élèves : quelqu'un ou quelque chose souffle dans le nez ou la bouche ».

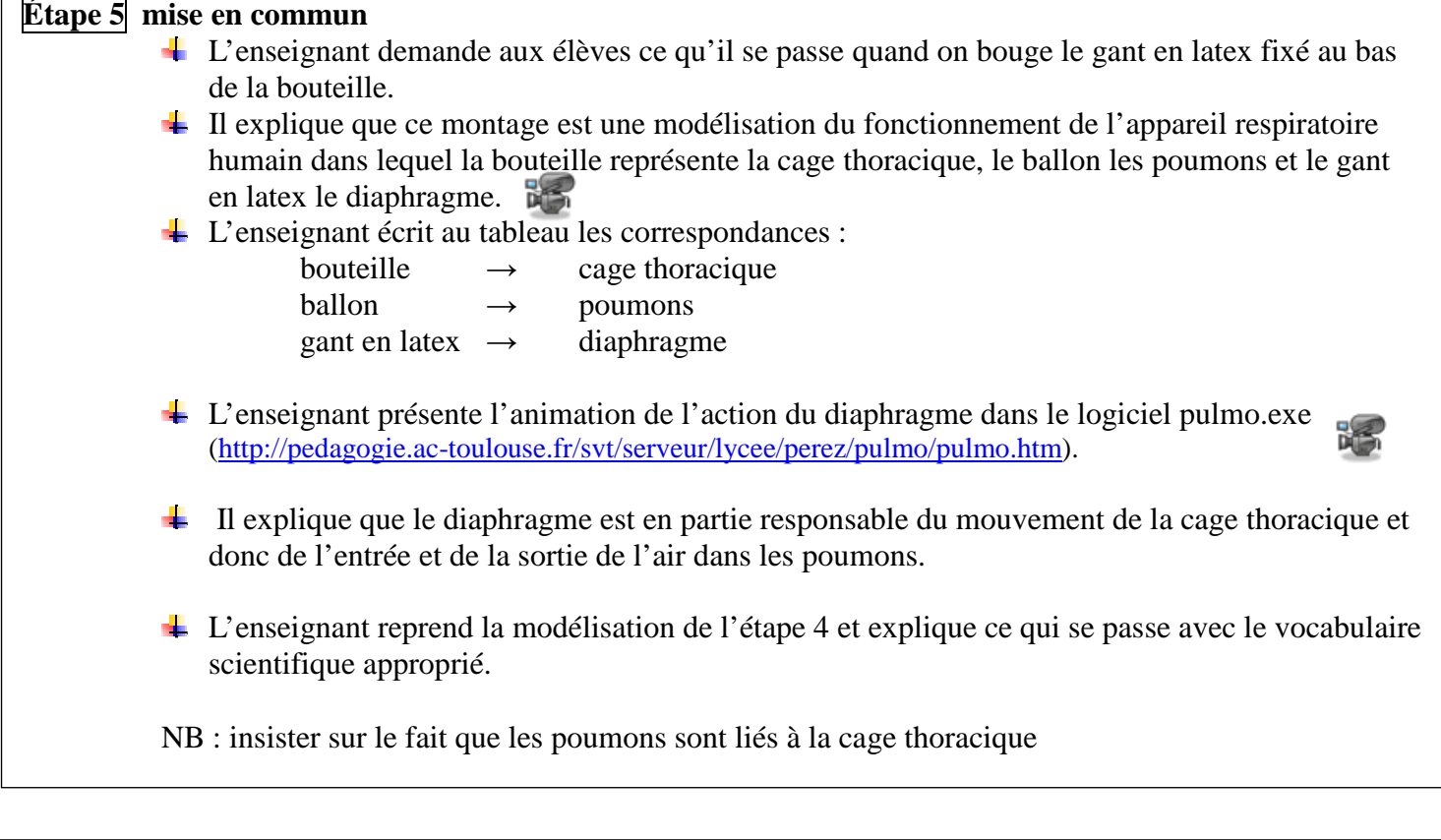

#### **Étape 6 trace écrite**

- L'enseignant distribue le document n°4 qui met en parallèle la modélisation de l'étape 4 avec le mouvement du diaphragme, le mouvement de la cage thoracique et celui des poumons.
- Les élèves formulent la synthèse avec l'enseignant, puis la recopient :

**Au cours de l'inspiration, le diaphragme (un muscle) s'abaisse, la cage thoracique augmente de volume et les poumons se remplissent d'air. Inversement, au cours de l'expiration, le diaphragme remonte, la cage thoracique diminue de volume et les poumons se vident d'air.**